## Narzędzia programistyczne

Kamil Maraś

[kamil.maras@gmail.com](mailto:kamil.maras@gmail.com) @KamilMaras

## Agenda

- Zintegrowane środowisko programistyczne
- Systemy kontroli wersji
- Narzędzia wspomagające wytwarzanie aplikacji
- Narzędzia ciągłej integracji

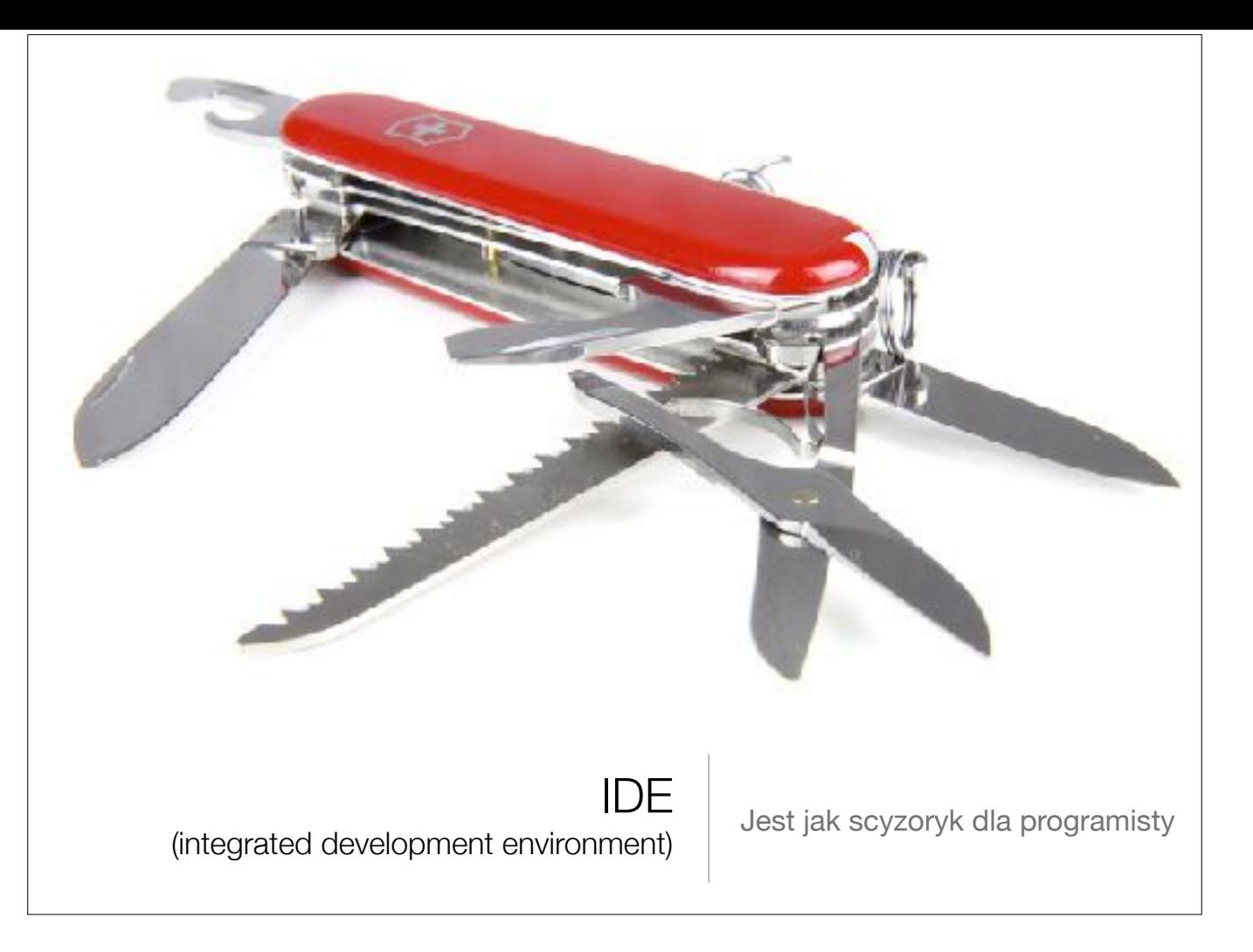

Składa się z wielu elementów, których celem jest wspieranie developera w codziennej pracy.

## Elementy IDE

- edytor kodu źródłowego
- inteligentne podpowiadanie
- kontrola wersji
- narzędzia debuggerskie
- kompilator/intepreter
- narzędzia automatyzujące

## Najbardziej znane

- IntellijIDEA i pokrewne
- NetBeans
- VisualStudio
- Xcode
- Eclipse

- https://www.jetbrains.com/
- https://netbeans.org/
- https://www.visualstudio.com/
- https://developer.apple.com/xcode/
- https://eclipse.org/

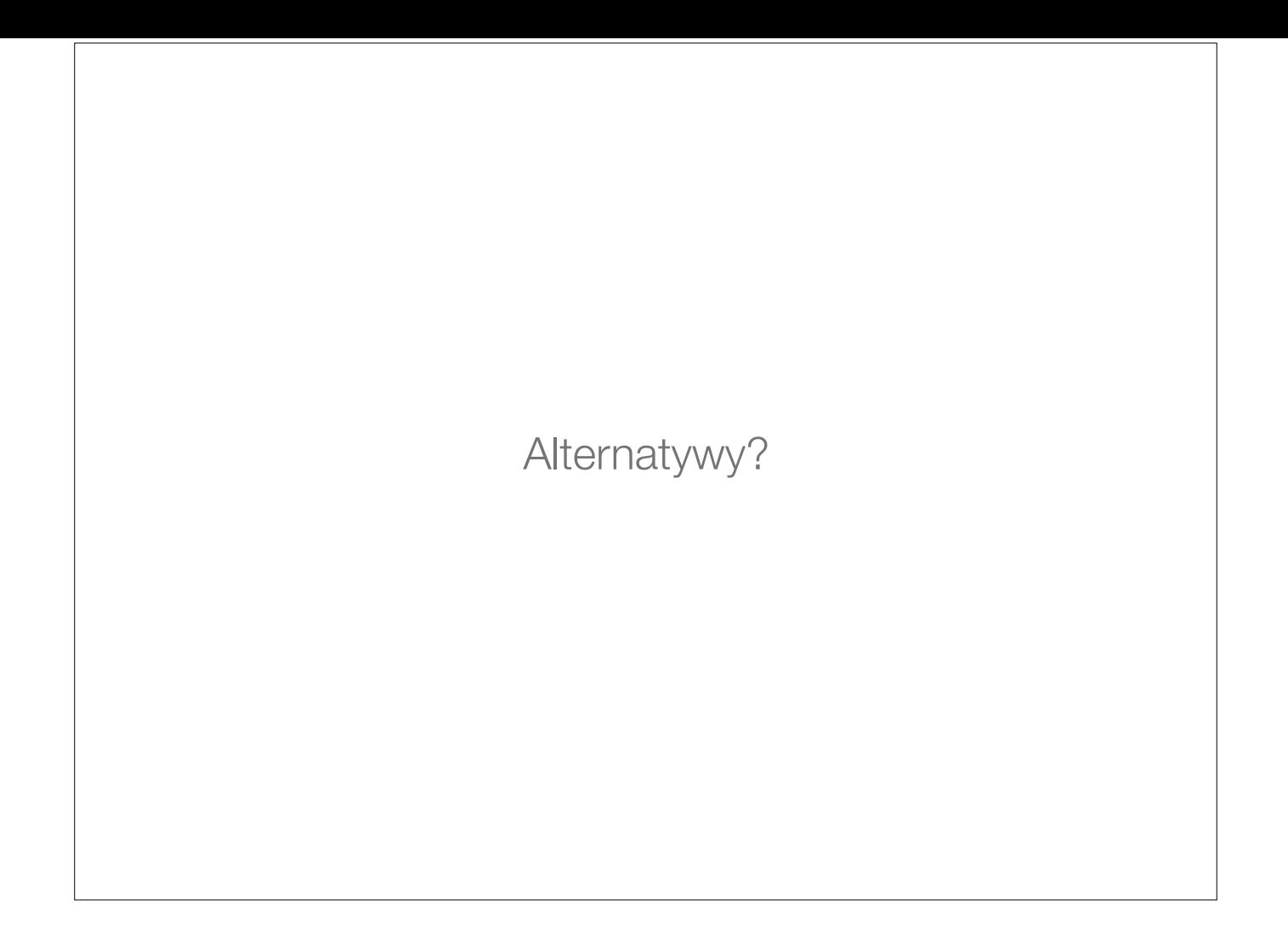

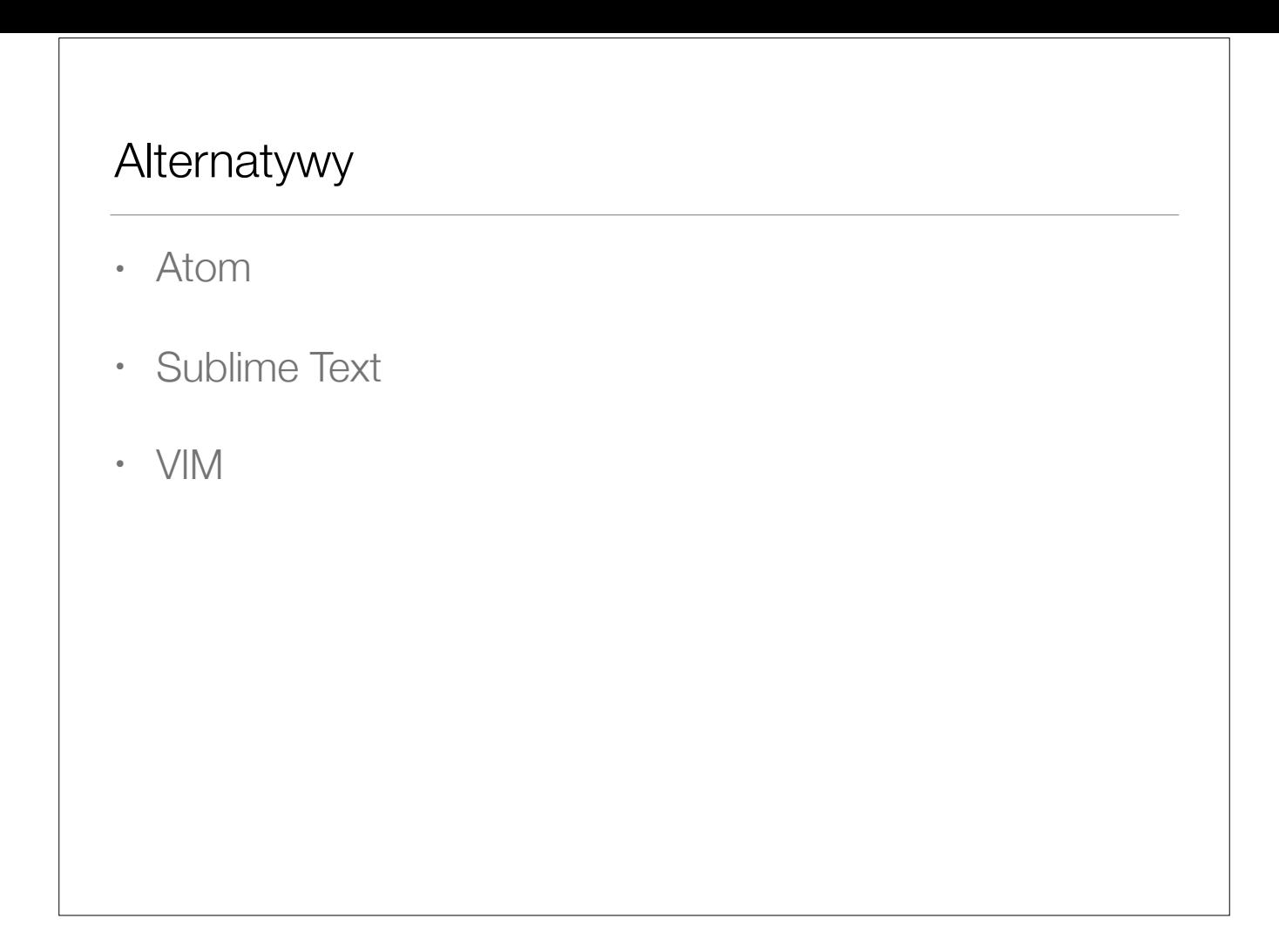

Atom - jako ciekawostka jest aplikacją napisaną z wykorzystaniem technologii webowych - node.js, chromium

# **MI WebStorm**

## The smartest JavaScript IDE

Lightweight yet powerful IDE, perfectly equipped for complex client-side development and server-side development with Node.js

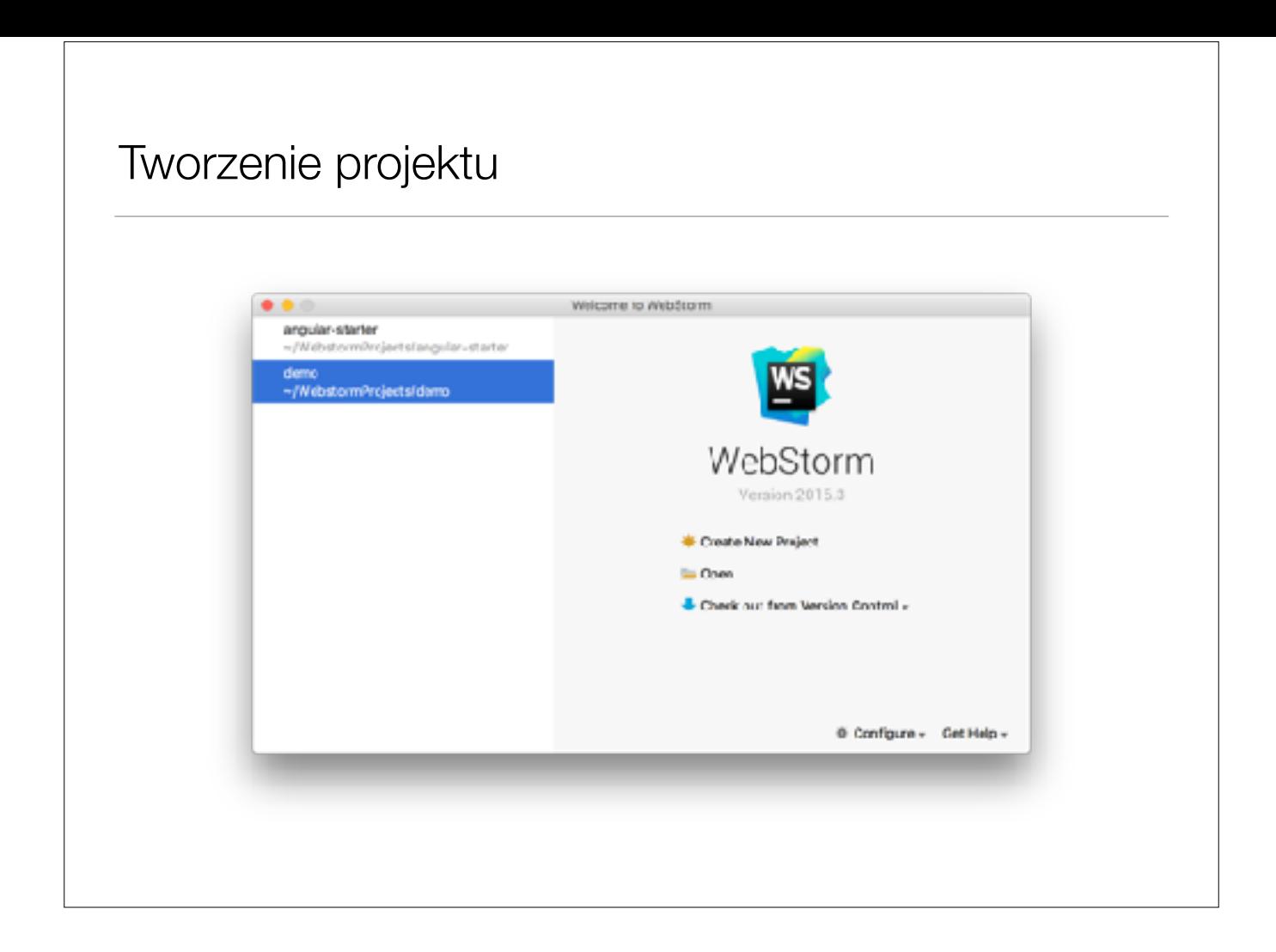

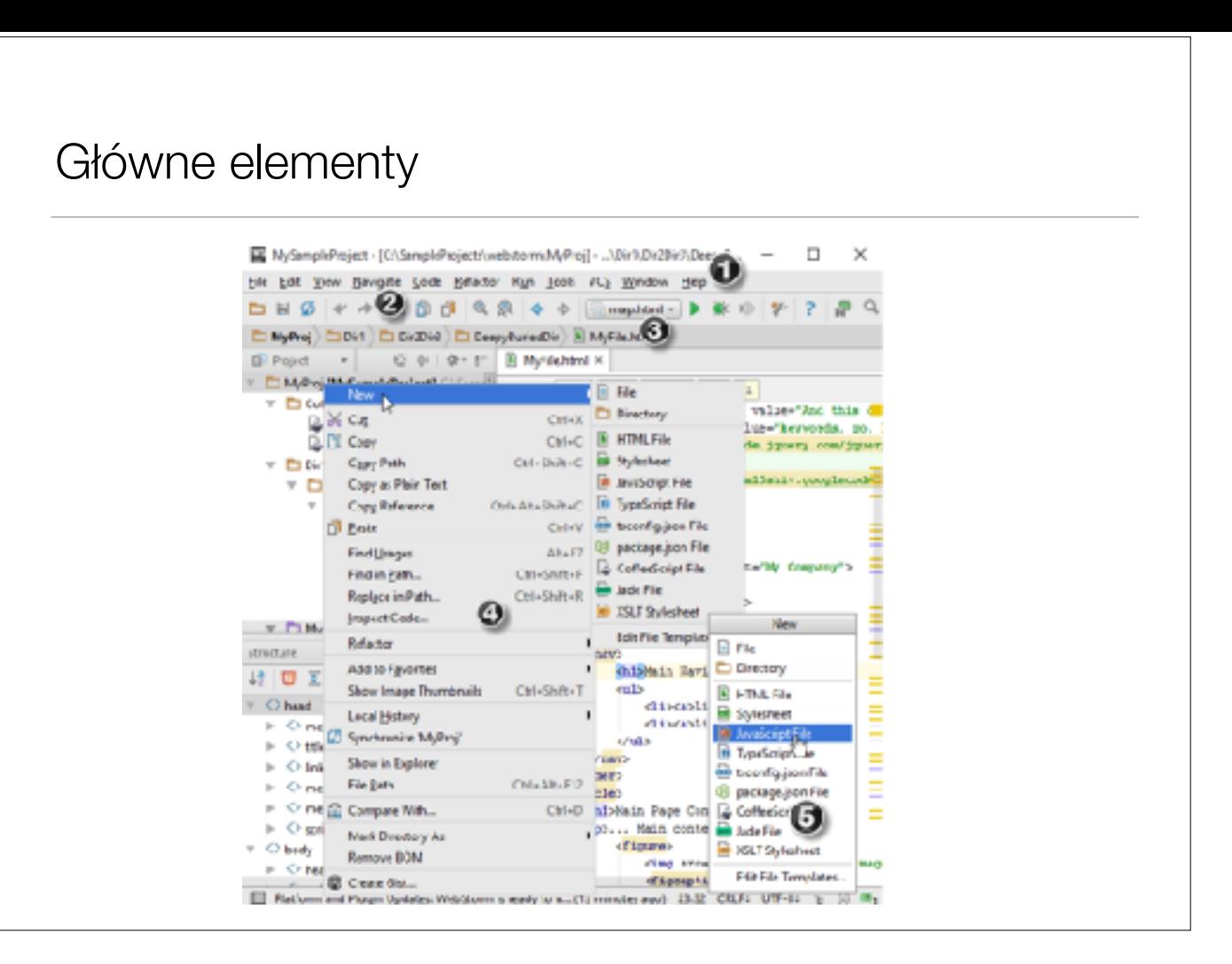

- 1. pasek menu ⌘↑
- 2. pasek narzędziowy
- 3. pasek nawigacyjny
- 4. menu kontekstowe
- 5. popupy

#### Tips&Tricks

- Show or hide the main elements of WebStorm UI using the View menu.
- Descriptions of the actions from all the menus and toolbar buttons are displayed in the left side of the Status bar.

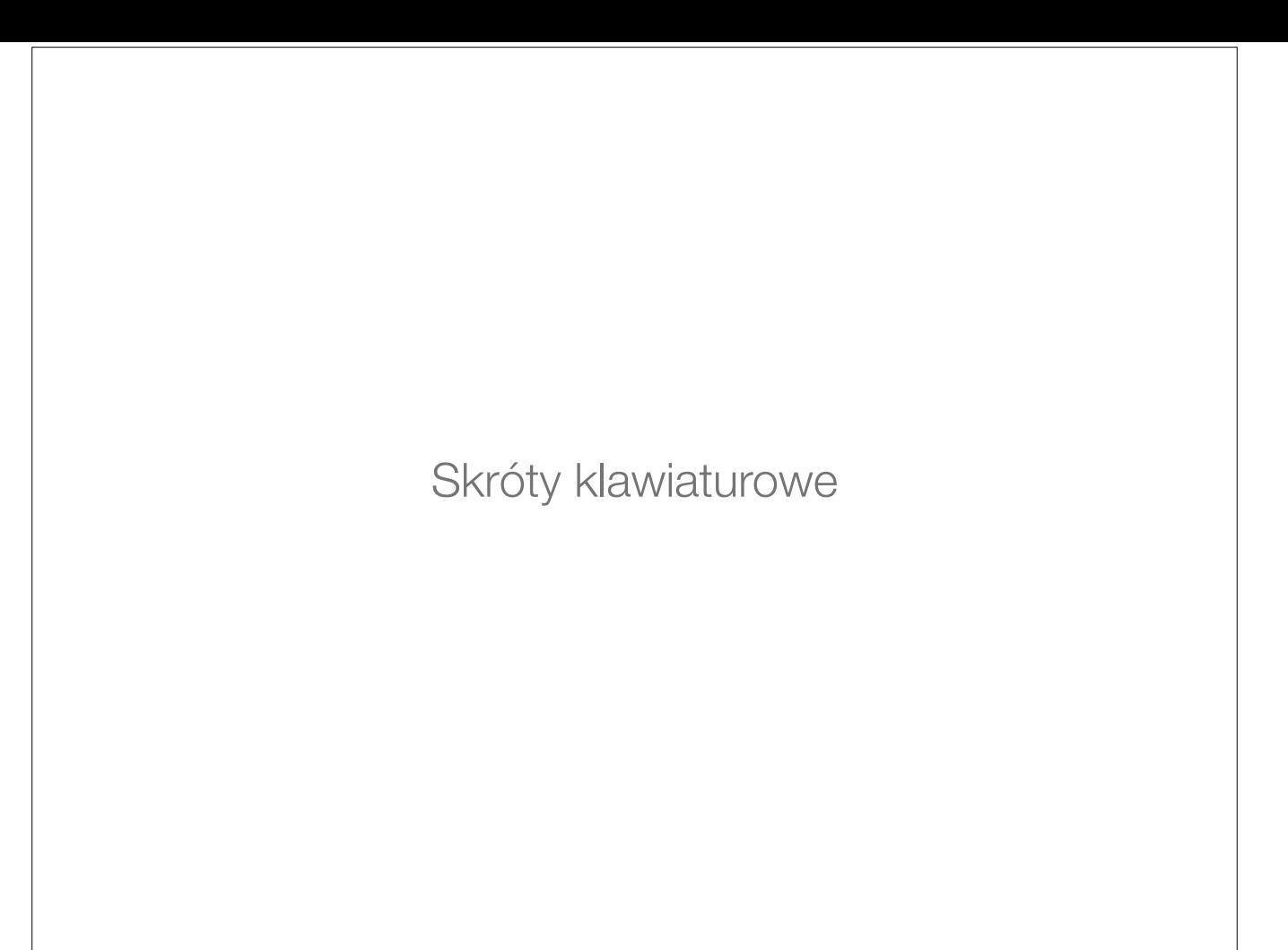

- key references w pomocy
- $cmd/ctrl + shift + A$
- key promotor plugin

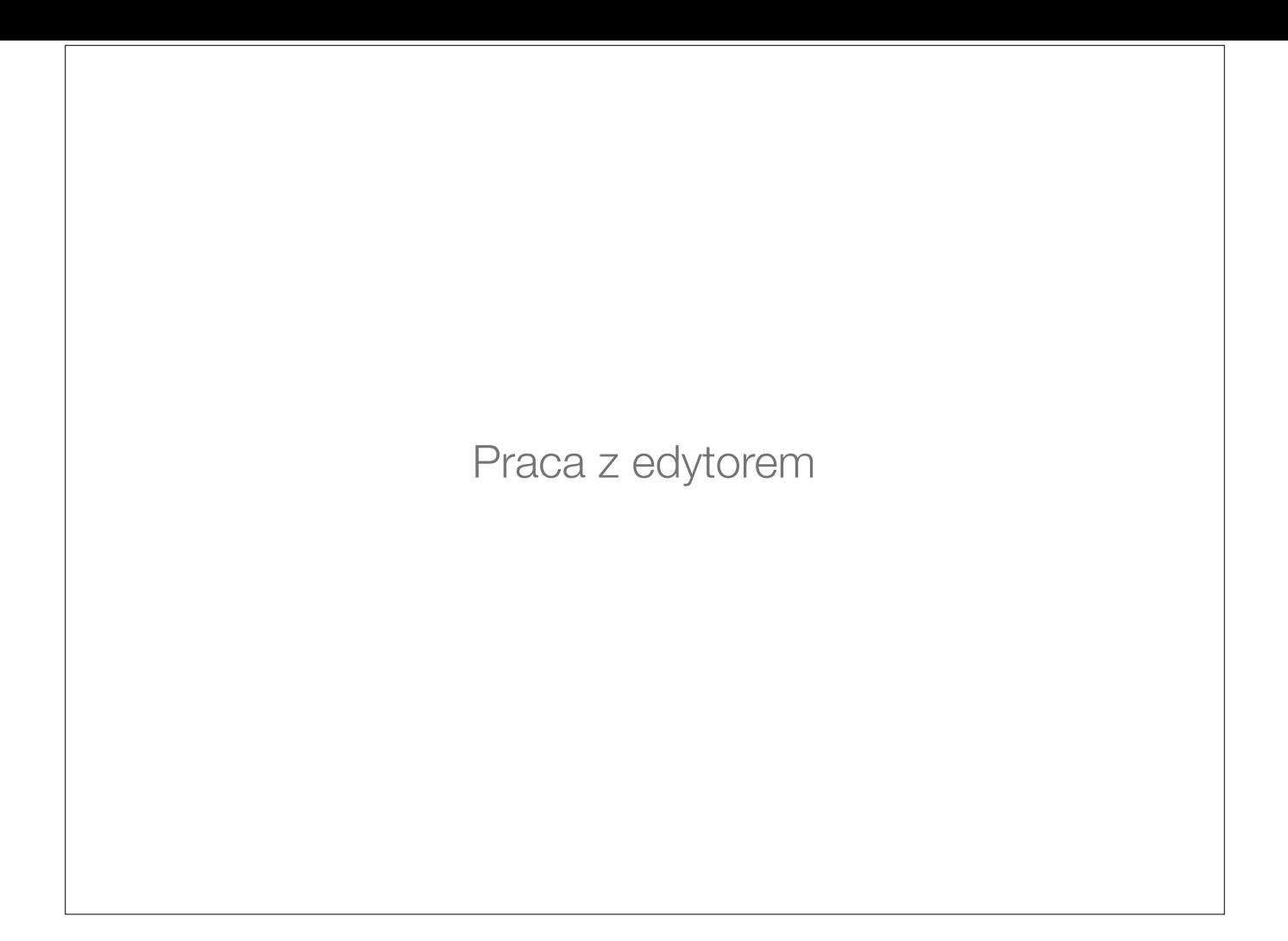

### Refaktoryzacja

Refactoring is the process of changing a software system in such a way that it does **not alter** the external behavior of the code yet **improves its internal structure**.

 $\wedge$  T - Refactor this

F5 / F6 Copy / Move

- ⇧F6 Rename

- ⌘F6 Change function signature

- ⌥⌘N Inline variable

- ⌥⌘V Extract Variable

- ⌥⌘C Extract Constant

- ⌥⌘P Extract Parameter

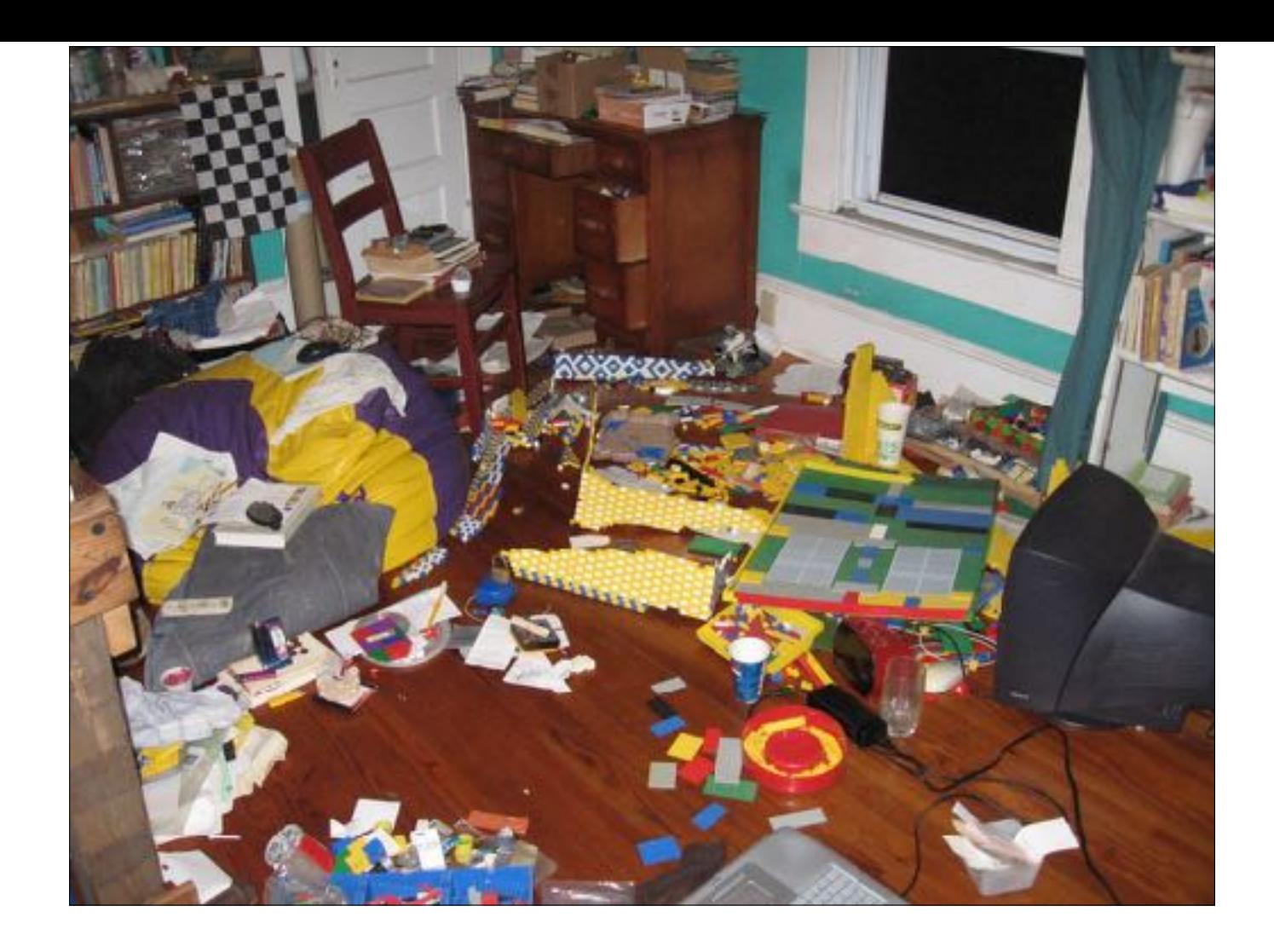

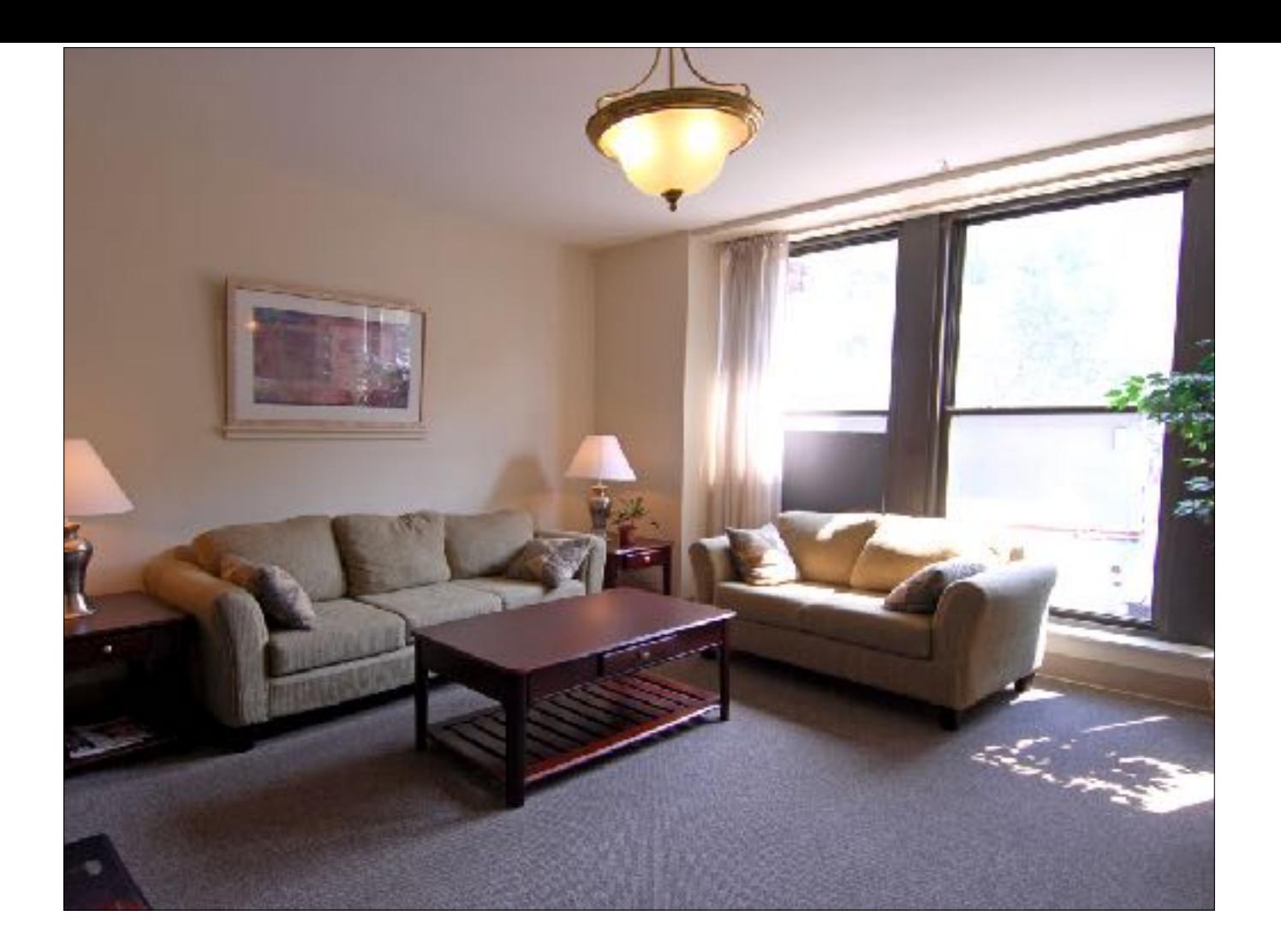

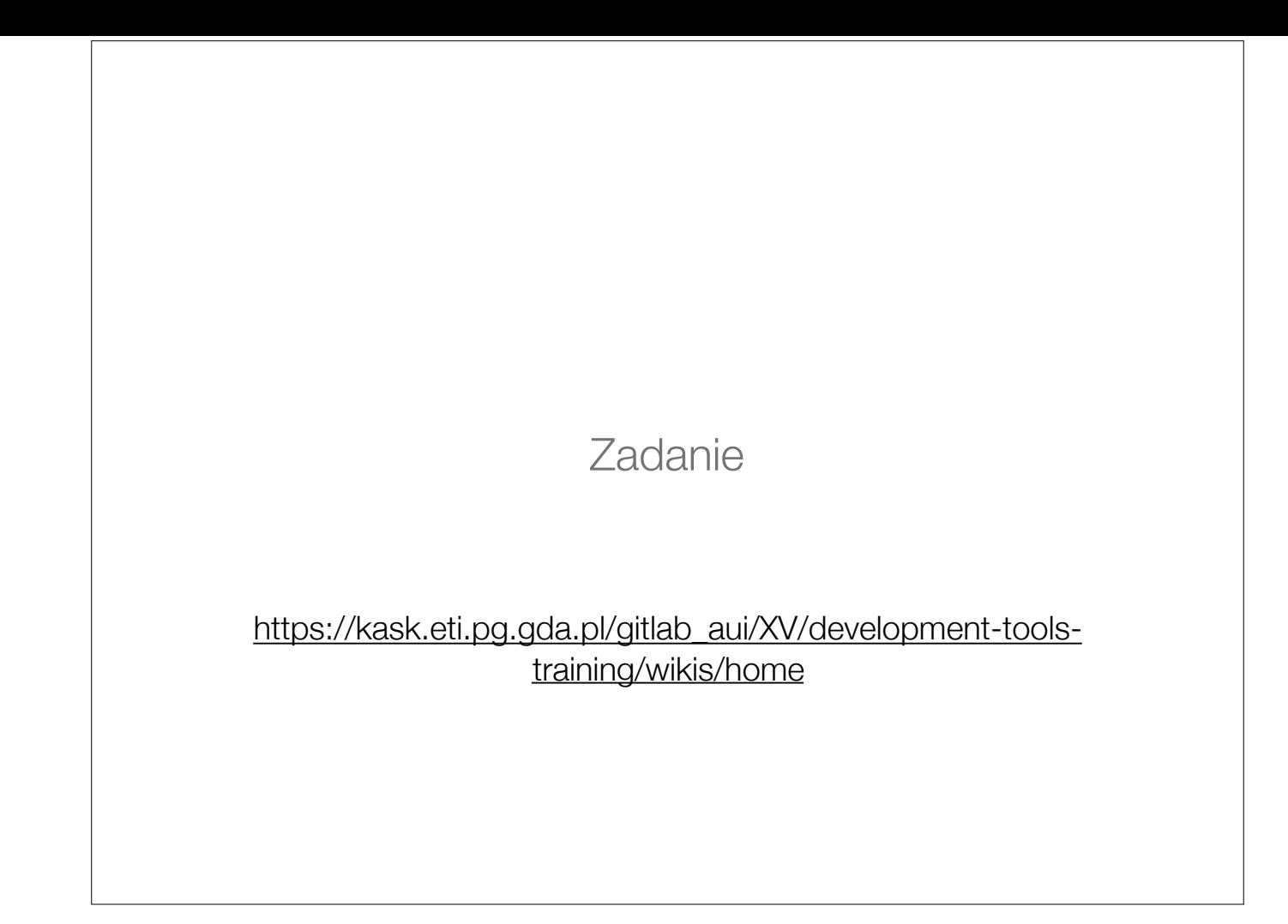

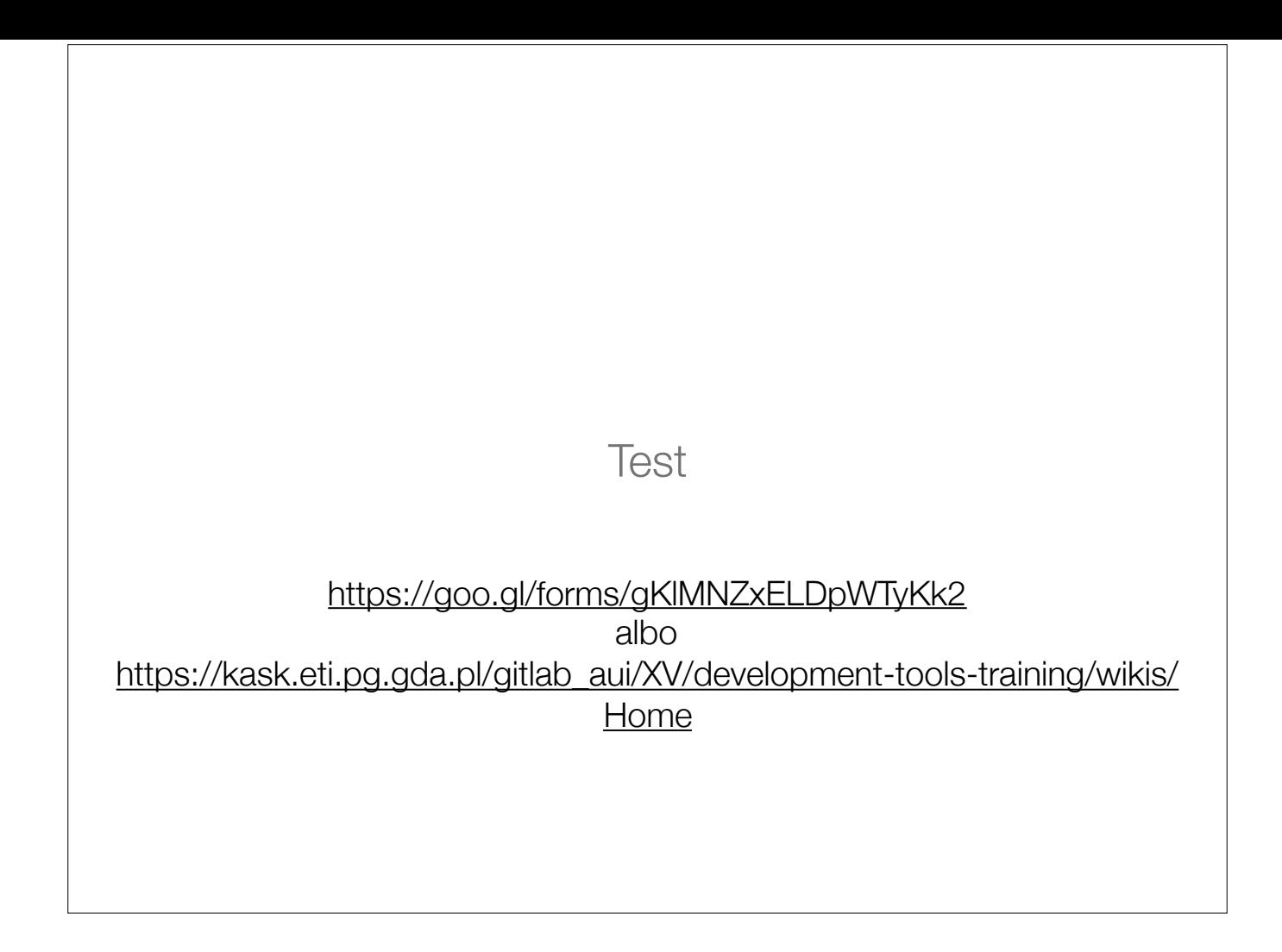

## **Bibliografia**

- https://kask.eti.pg.gda.pl/gitlab\_aui/XV/developmenttools-training/wikis/Home
- <https://www.jetbrains.com/webstorm/documentation/>
- <https://blog.jetbrains.com/webstorm/>
- Tips of Day

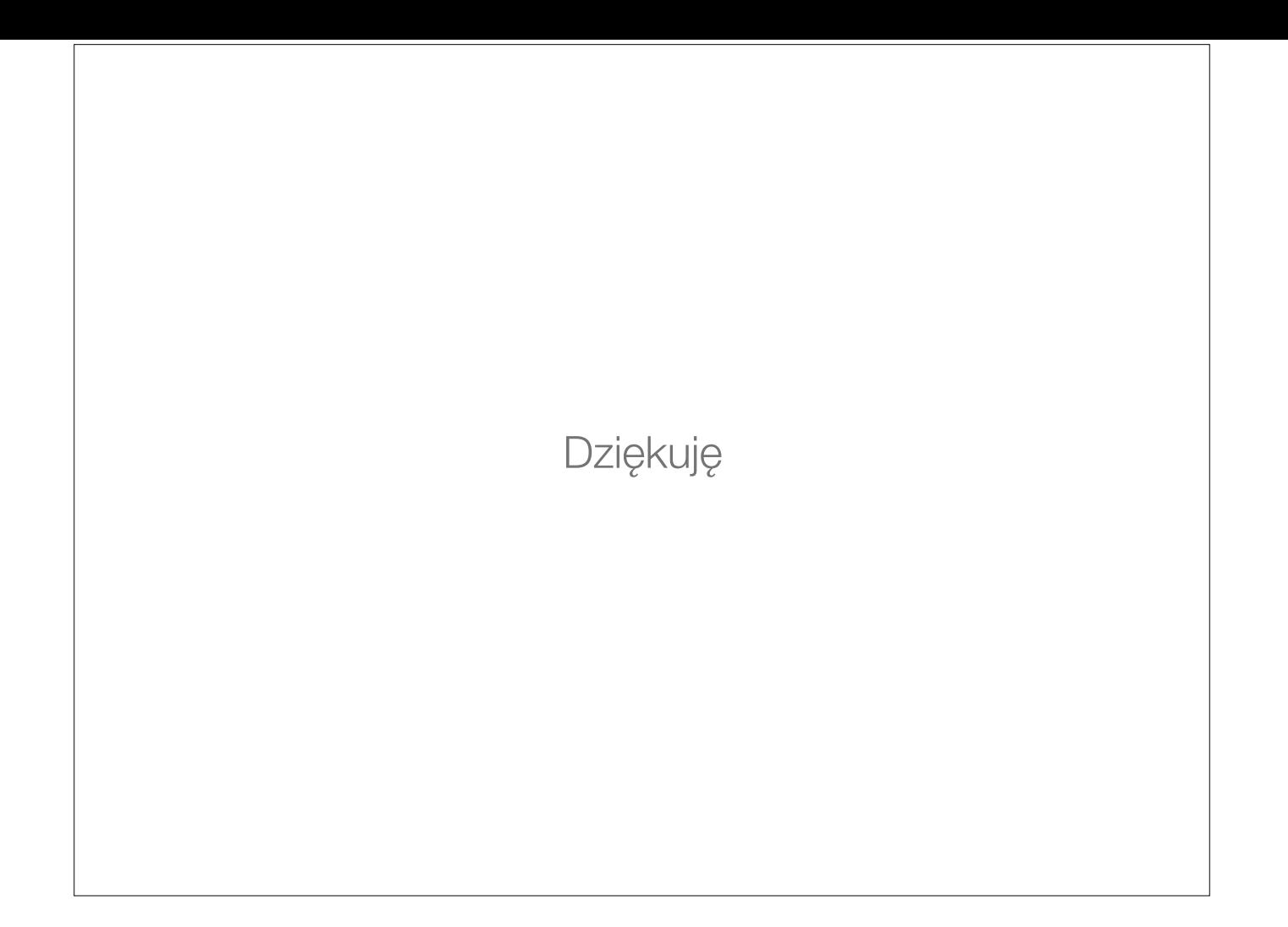